# **(An improved) Reactivity analysis in ReactiveML**

**Cédric Pasteur**, Louis Mandel Département d'Informatique, Ecole normale supérieure, Paris, France [cedric.pasteur@ens.fr](mailto:cedric.pasteur@ens.fr)

16 nov. 2012

# **ReactiveML [\(http://rml.lri.fr\)](http://rml.lri.fr)**

A reactive extension of ML

- ‣ Higher-order functional core
- ‣ Synchronous language constructs
- Dynamic creation
- ‣ No real-time constraints

Application

- **Orchestration**
- ‣ Discrete simulation (eg. sensor network)

# **A first example**

Print a message every «second»

```
let process pclock timer s = 
   let time = ref (Unix.gettimeofday ()) in
   loop
     let time' = Unix.gettimeofday () in
     if time' -. !time >= timer 
    then (emit s (); time := time')
   end
```
# **A first example**

Print a message every «second»

```
let process print clock s =
   loop
    await s; 
   print endline "top"
 end
```

```
let process main = 
   signal s in
   run (pclock 1.0 s) || run (print_clock s)
```
# **A first example**

### Nothing happens !

- The loop is instantaneous
- Non-reactive program
- ‣ Scheduling is coperative

```
let process pclock timer s = 
   let time = ref (Unix.gettimeofday ()) in
   loop
     let time' = Unix.gettimeofday () in
     if time' -. !time >= timer 
    then (emit s (); time := time');
   end
    pause
```
Statically detect (potentially) non-reactive programs

‣ Instantaneous loops

let process instantaneous loop = loop () end

**Instantaneous recursion** 

let rec process instantaneous rec = run instantaneous\_rec

Only warnings

**Ealse positives** 

### Such analysis already exists

- ‣ Implemented in ReactiveML v1.06 (dec. 2006)
- ▶ Presented in SYNCHRON 2007

Louis Mandel Université Paris-Sud 11, LRI

### Reactivity of ReactiveML programs

A new static analysis for ReactiveML

SYNCHRON 2007 – 28/11/2007

### Such analysis already exists

- ‣ Implemented in ReactiveML v1.06 (dec. 2006)
- ‣ Presented in SYNCHRON 2007
- What am I doing here?
	- ▶ A more precise analysis
	- Can be extended to a more general setting
		- Reactive/clock domains
		- Multiple clocks/time scales

### **Overview**

### **Introduction**

- Reactivity analysis
- Extension to the multi-clock case
- Towards a static analysis
- Conclusion

# **The idea**

### Abstract processes into «behaviors» [Amtoft, 99]

- ‣ Express the reactive behavior of a process
- ‣ Check reactivity on the behaviors
- ‣ Abstract away values, signal presence, etc.
- ‣ But keep some structure

### **Limitations**

- ▶ No value analysis
- We don't prove that functions terminate
- ‣ No special case for blocking functions (IOs)

# **Behaviors**

### Atoms

- ‣ (Surely) Non-instantaneous action: *•*
	- pause, await  $s(v)$  in e, etc.
- ‣ (Maybe) Instantaneous action: 0
	- ML functions, await immediate
- $\blacktriangleright$  Variables for function arguments:  $\phi$

# **Behaviors structure**

```
let process par comb q1 q2 =
   loop
     run q1 || run q2
   end
```
‣ q1 **or** q2 must be non-instantaneous

```
let process if comb c q1 q2 =
   loop
     if c then run q1 else run q2
   end
```
- ‣ q1 **and** q2 must be non-instantaneous
- ‣ Add parallel composition (||) and non-deterministic choice (+)

# **Behaviors structure**

#### • Not reactive: let rec process bad rec = run bad\_rec; pause

- **B** Reactive: let rec process good rec = pause; run good\_rec
- ‣ Add sequence (;) in behaviors

#### **Behaviors structure** qui force le comportement des processus récursifs à être de la forme *µ*φ*.* κ avec φ ∈ *f bv*(κ). Considérons par exemple let rec process p = run p, que l'on écrit rec *p* = process (run *p*)

let rec process good\_rec = Γ*, p* : α ! *p* : α *|* 0  $p$  ause; run good\_rec ood\_rec =

*Dealing with recursive processes* 

- Behavior of good\_rec :  $\kappa$
- **Behavior of the body :**  $\bullet; \kappa$ qui est équivalent à κ ≡ run κ. Seul le component à «φρασια» et texte propriété (il faudraite propriété (il fa<br>De la faudraite de la faudraite de la faudraite de la faudraite de la faudraite de la faudraite de la faudrai
- **•** Use explicit recursion operator:  $\kappa = \mu \phi$ . •;  $\phi$ Cela explique aussi pourquoi aucune règle d'équivalence ne concerne l'opérateur run, qui ne doit

$$
\text{Loop: } \kappa^{\infty} = \mu \phi. \, \kappa; \phi
$$

 $loop e \triangleq run ((rec loop = \lambda x.\text{process} (run x; run (loop x))) (process e))$ 

# **Behavior structures**

### ‣ Another example let rec process  $p = run p$   $\kappa \equiv \kappa$

- **Example 2** Running a process:  $\texttt{run} \, \kappa$
- ‣ Force the behaviors of a recursive process to be a recursive behavior

$$
\kappa \equiv \operatorname{run} \kappa \qquad \qquad \kappa = \mu \phi. \operatorname{run} \phi
$$

# **Behaviors**

*•*

 $\phi$ 

*||*

;

 $\, +$ 

 $\bigcap$ 

### Atoms

- **Instantaneous**
- Non-instantaneous
- **Variable**

### **Structure**

- ‣ Parallel composition
- ‣ Sequential composition
- ‣ Non-deterministic choice
- Recursion operator  $\mu\phi$ *.*
- Running a process run

# **Checking reactivity**

### Non-instantaneous recursion

- ‣ The recursion variable does not appear in the first instant of the body
- Also works for loops:  $\kappa^{\infty} = \mu \phi \cdot \kappa; \phi$
- **Examples**

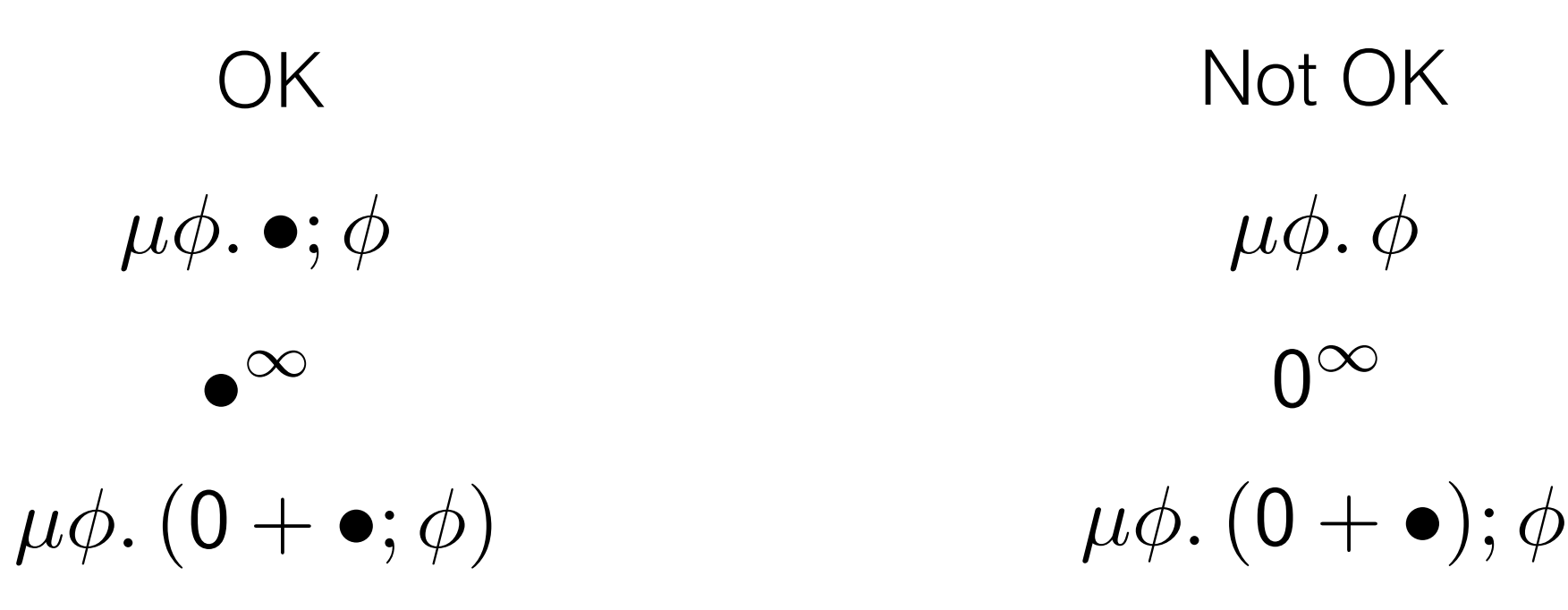

# **Abstracting processes**

Type-and-effect system

‣ Add a behavior to the type of processes

 $\alpha$  process $|\kappa|$ 

‣ Associate to each expression a type and a behavior

 $\Gamma \vdash e : \tau \mid \kappa$ 

Algorithm

- Compute the behavior associated to each process
- Check its reactivity

# **Some typing rules**

Γ ! *e*<sup>1</sup> : τ<sup>1</sup> *|* 0 Γ ! *e*<sup>1</sup> : τ<sup>2</sup> *|* 0

Γ ! *e*<sup>1</sup> : (τ1*,* τ2) event *|* 0

### Basic cases Γ ! *e*<sup>1</sup> *e*<sup>2</sup> : τ<sup>1</sup> *|* 0 Γ ! λ*x.e* : τ<sup>1</sup> → τ<sup>2</sup> *|* 0

Γ ! *e*<sup>1</sup> : τ<sup>2</sup> *|* 0 Γ ! *e*<sup>2</sup> : τ<sup>1</sup> → τ<sup>2</sup> → τ<sup>2</sup> *|* 0

τ ≤ Γ(*x*)

 $\Gamma\vdash \mathtt{pause}:\mathtt{unit}\mid \bullet$ Γ ! *e* : τ process[κ] *|* 0  $\frac{1}{2}$  .  $\frac{1}{2}$   $\frac{1}{2}$ 

τ ≤ Γ0(*c*)

$$
\frac{\Gamma \vdash e_1 : \text{bool} \mid 0 \qquad \Gamma \vdash e_2 : \tau \mid \kappa_2 \qquad \Gamma \vdash e_3 : \tau \mid \kappa_3}{\Gamma \vdash \text{if } e_1 \text{ then } e_2 \text{ else } e_3 : \tau \mid \kappa_2 + \kappa_3}
$$

# Some typing rules

#### Type-and-effect system Γ*, x* : τ<sup>1</sup> ! *e* : τ<sup>2</sup> *|* 0 Γ ! λ*x.e* : τ<sup>1</sup> → τ<sup>2</sup> *|* 0 Γ ! *e*<sup>1</sup> : τ<sup>2</sup> → τ<sup>1</sup> *|* 0 Γ ! *e*<sup>2</sup> : τ<sup>2</sup> *|* 0

$$
\Gamma \vdash e : \tau \mid \kappa
$$

 $\Gamma \vdash$  process  $e : \tau$  process $[\kappa] \mid 0$ 

 $\Gamma \vdash e : \tau$  process $[\kappa] \mid 0$  $\Gamma$   $\vdash$  run *e* :  $\tau$   $\mid$  run  $\kappa$ 

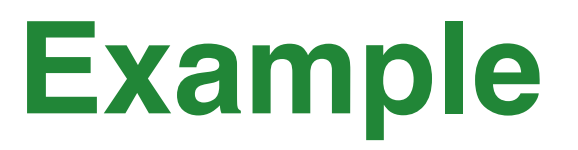

### First example

```
let process pclock timer s = 
   let time = ref (Unix.gettimeofday ()) in
   loop
     let time' = Unix.gettimeofday () in
     if time' -. !time >= timer 
    then (emit s (); time := time')
   end
```
*val pclock : unit process[0; rec 'r0. (0; (0;0 + 0); 'r0)] Warning: This expression may produce an instantaneous recursion.*

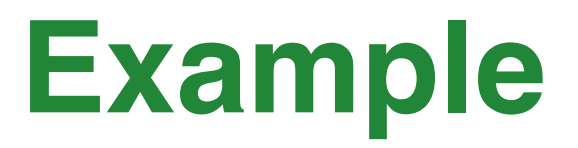

#### First example fixed

```
let process pclock timer s = 
   let time = ref (Unix.gettimeofday ()) in
   loop
     let time' = Unix.gettimeofday () in
     if time' -. !time >= timer 
    then (emit s (); time := time');
     pause
   end
```
*val pclock : unit process[0; rec 'r0. (0; (0;0 + 0); \*; 'r0)]* 

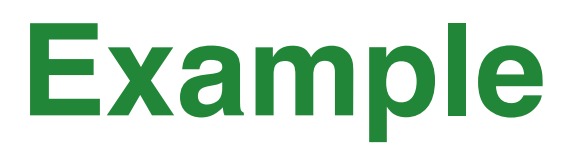

```
let process par comb q1 q2 =
           loop
             run q1 || run q2
           end
      let process good = 
        run (par comb (process ()) (process (pause)))
     let process bad = 
        run (par_comb (process ()) (process ()))
val good : unit process[rec 'r. run 0 || run * ; 'r] 
val par_comb : unit process['r0] -> unit process['r1] 
                -> unit process[rec 'r2. run 'r0 || run 'r1 ; 'r2]
```
*val bad : unit process[rec 'r. run 0 || run 0 ; 'r] Warning: This expression may produce an instantaneous recursion.* 

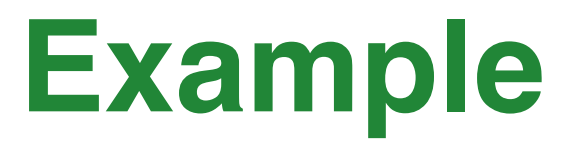

```
Fix-point operator
   let rec fix f(x) = f(f(x)) x
   let process main = 
      let process p k v =
       print int v; print newline ();
         run (k (v+1)) 
      in
      run (fix p 0)
```
*val fix : (('a -> 'b) -> 'a -> 'b) -> 'a -> 'b val main : 'a process[run rec 'r0. run 'r0] Warning: This expression may produce an instantaneous recursion.*

# **Limitation**

```
let rec process par iter p l =
   match l with
  | [ ] \rightarrow ()| x : : 1 - \ranglerun (p x) || run (par iter p l)
```
*val par\_iter: ('a -> unit process['r0]) -> 'a list -> unit process[rec 'r1. 0 + (run 'r0 || run 'r1)] Warning: This expression may produce an instantaneous recursion.*

### **Overview**

### **Introduction**

### Reactivity analysis

### Extension to the multi-clock case

### Towards a static analysis

### **Conclusion**

# **Reactive domains**

### Local time scales

• Instants are unobservable from the outside

```
• aka Clock domains (newclock)
signal s default "" gather (fun x y \rightarrow y^x x)
```

```
let process hello world ck =
   domain ck do
     emit s "Hello"; pause ck;
     emit s " world!"
```
done

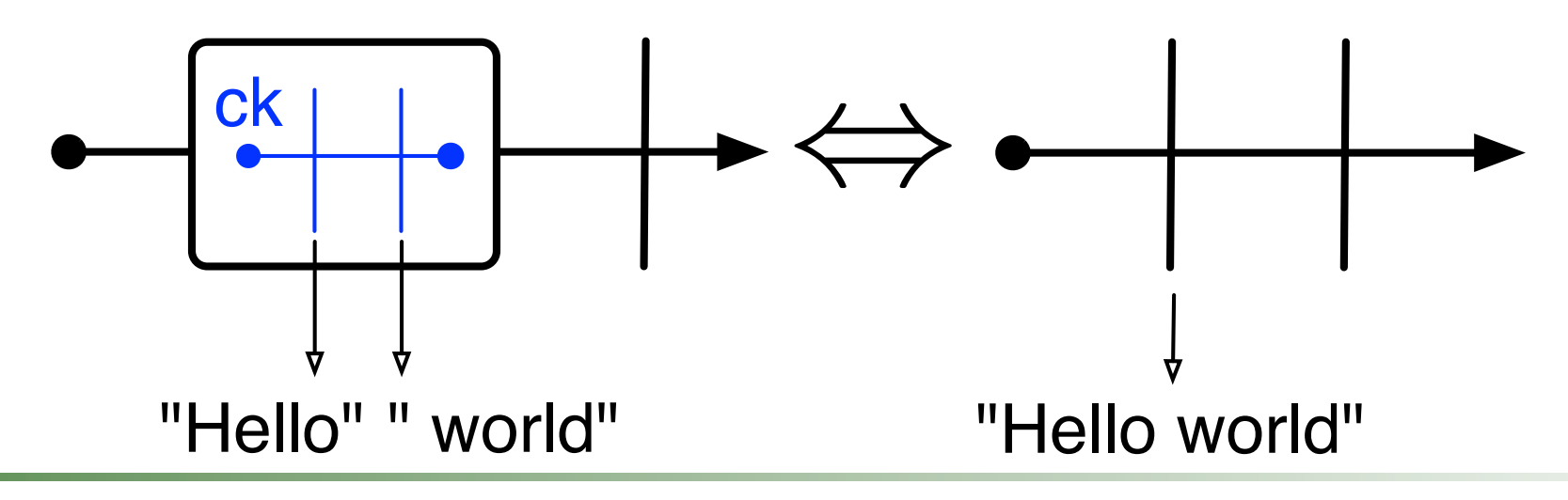

# **Reactive domains**

A periodic reactive domain

```
signal s default "" gather (fun x y \rightarrow y^xx)
let process ping pong =
   domain ck do
     loop
       emit s "ping "; pause ck;
       emit s "pong "; pause topck
     end
```
done

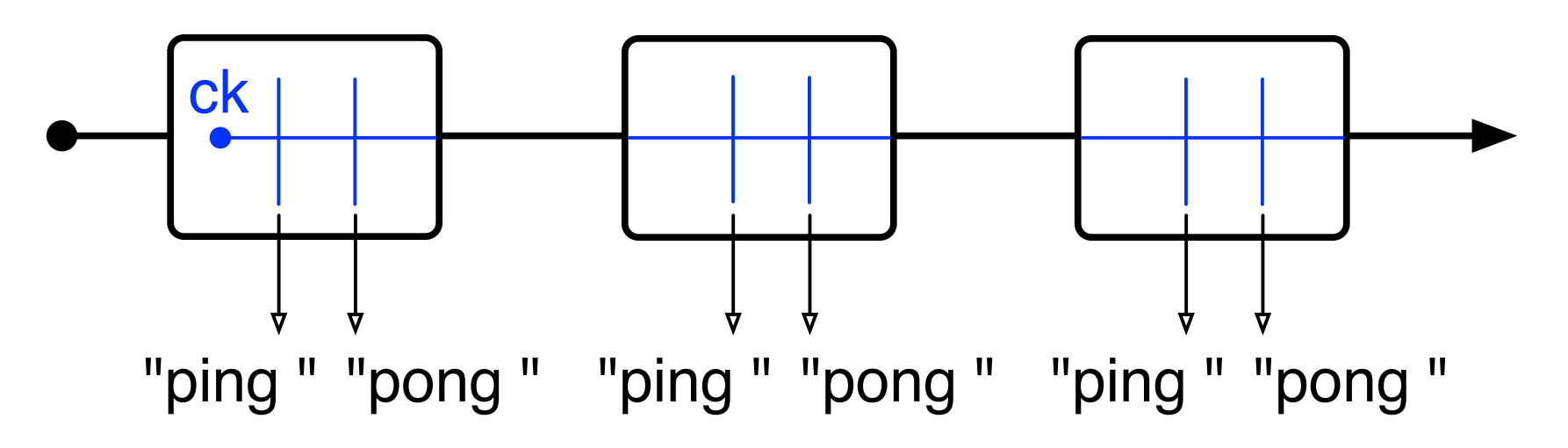

# **A new reactivity problem**

### Non-reactive domains

**Eike an infinite loop** 

```
signal s default "" gather (fun x y \rightarrow y^x x)
```

```
let process ping pong =
   domain ck do
     loop
      emit s "ping "; pause ck;
       emit s "pong "
     end
```
done

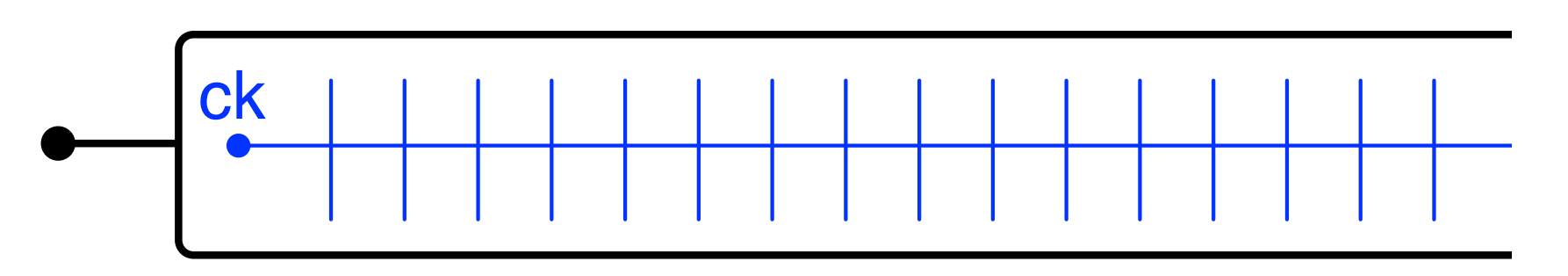

# **Extending our analysis**

### **Behaviors**

‣ Replace ● with ck

Typing rule for domains

$$
\frac{\Gamma, x : \{\gamma\} \vdash e : \tau \mid \kappa}{\Gamma \vdash \text{domain}(x) \, e : \tau \mid \kappa[\gamma \leftarrow 0]}
$$

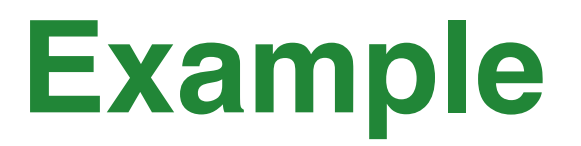

```
A non-reactive domain
   signal s default "" gather (fun x y \rightarrow y^x x)
   let process ping pong =
       domain ck do
          loop
            emit s "ping "; pause ck;
            emit s "pong "
          end
       done
                  (0; \gamma; 0)^\infty \longrightarrow (0; 0; 0)^\infty
```
*Warning: This reactive domain may not be reactive.*

### **Overview**

- **Introduction**
- Reactivity analysis
- Extension to the multi-clock case
- Towards a static analysis
- Conclusion

# **A type system problem**

let process p = pause *val p : unit process[\*]* let process q = () *val q : unit process[0]*  $let l = [p; q]$ *val l : unit process[???] list*

#### An extension of the type system le cas du programme suivant :

ldea

- $\blacktriangleright$  Subeffecting = subtyping of effects Le processus p a le type unit process[*•*] alors que q a le type unit process[0]. On ne sait pas unifier
- Inspired by row types [Remy, 93]
- New typing rule simple du systèmes de types, inspirée des types *rangées* [15], en ne changeant que la règle de typage

 $\Gamma \vdash e : \tau \mid \kappa$ 

 $\Gamma \vdash$  process  $e : \tau$  process $[\kappa + \phi] \mid 0$ 

A process has at least the behavior of its body

Any correct ReactiveML program has a behavior Any correct Desetival de program hoe e habevier ruy concel neachvervic plugiani nas a benavior

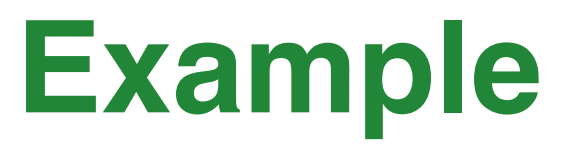

```
let process p = pause
val p : unit process[* + 'r0]
```

```
let process q = ()
val q : unit process[0 + 'r0]
```
*val l : unit process[\* + 0 + 'r0] list*  $let l = [p; q]$ 

# **Overview**

- **Introduction**
- Reactivity analysis
- Extension to the multi-clock case
- Towards a static analysis
- Conclusion

An interactive toplevel in a browser

- ‣ Work by Mehdi Dogguy
- ▶ Based on a compiler from OCaml bytecode to Javascript [\(http://ocsigen.org/js\\_of\\_ocaml/\)](http://ocsigen.org/js_of_ocaml/)
- ‣ Extends TryOCaml [\(http://try.ocamlpro.com/\)](http://try.ocamlpro.com)
- ‣ <http://rml.lri.fr/tryrml>

# **Try ReactiveML online**

### How does it work ?

- ‣ ReactiveML compiler + OCaml interpreter compiled to **Javascript**
- **Execution** 
	- ReactiveML phrase compiled to OCaml phrase
	- OCaml phrase executed by OCaml interpreter
- ‣ No connection required (only to download the whole page ~4 MB !!)

# **Conclusion**

### Improved reactivity analysis

- ‣ Abstract process into behaviors
- ‣ Type-and-effect system
- ‣ Implemented in ReactiveML [\(http://rml.lri.fr\)](http://rml.lri.fr)
- Paper submitted to JFLA'13 (in French)

### Future work

- ‣ Proof of soundness
- ‣ Proof of completeness and principality

- ‣ [Amtoft, 99]: T. Amtoft, F. Nielson, and H. Nielson. *Type and Effect Systems: Behaviours for Concurrency*. Imperial College Press, 1999.
- ‣ [Remy, 93]: D. Rémy. *Type inference for records in a natural extension of ML*. Theoretical Aspects Of Object-Oriented Programming. Types, Semantics and Language Design. MIT Press, 1993.

## **More examples**

```
let higher order f =
          let rec process p =
           let q = f p in
            run q 
          in p
       let process good = 
          run (higher_order 
                 (fun p -> process (pause; run p))) 
       let process pb = 
          run (higher_order 
                 (fun p -> process (run p)))
val higher_order : ('a process[run 'r1] -> 'a process['r1]) 
                        -> 'a process[run 'r1] 
val good : 'a process[run (run (rec 'r1. * ; run (run 'r1)))] 
val pb : 'a process[run (run (rec 'r2. run (run 'r2)))] 
Warning: This expression may produce an instantaneous recursion.
```
# **More examples**

```
let landin () = 
  let f = ref (process ()) in
   f := process (run !f); 
  !f
```
*val landin :*

 *unit -> unit process[0 + (rec 'r1. run (0 + 'r1)) + 'r2] Warning: This expression may produce an instantaneous recursion.*